## SelectLine eistungsübersicht

## **Warenwirtschaft**

Platin Diamond

ne

Kaufmännische Software

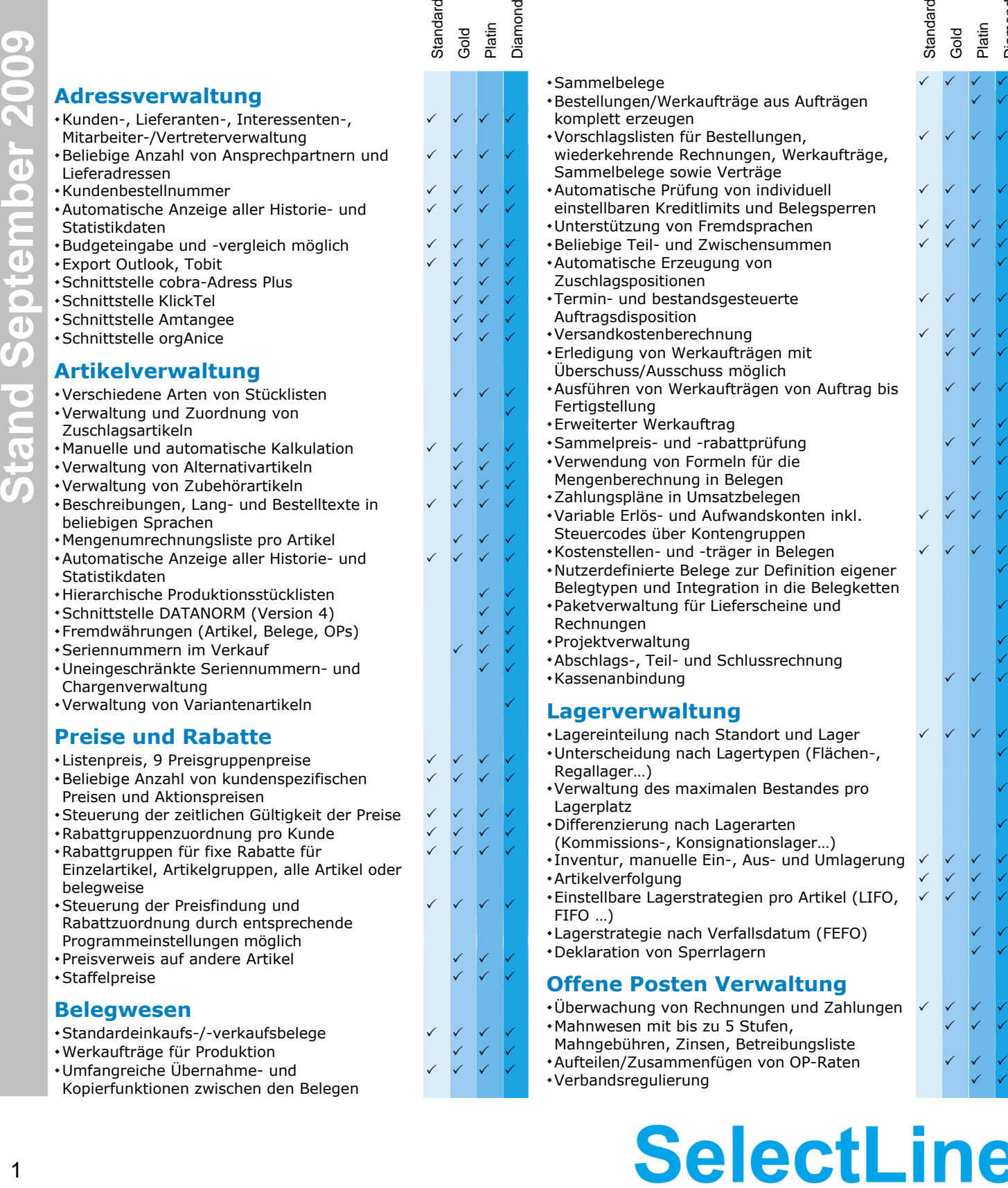

Standard

 $\overline{2}$ 

1

Stand September 2009

## SelectLine eistungsübersicht

## **Warenwirtschaft**

**SelectLine®** 

Kaufmännische Software

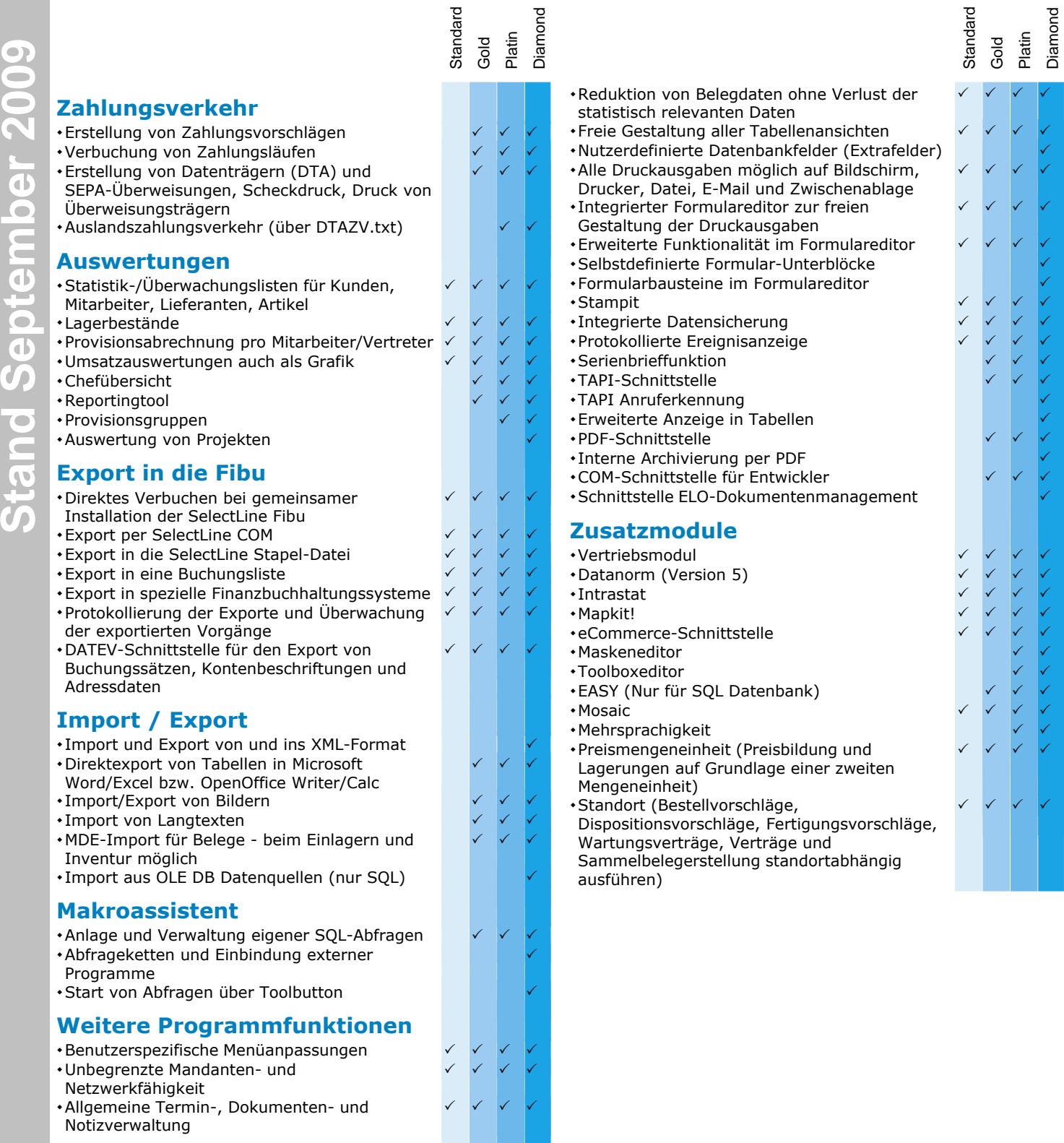

Stand September 2009